## GONIMO

Gonimo, der Good Night Monitor, ist das erste web-basierte Babyphon. Durch Gonimo hast du bereits ein Babyphon in deiner Tasche, du weißt es nur noch nicht!

Geräte kaufen, Apps kaufen und Programme zu installieren gehören der Vergangenheit an. Erwecke alte Handys oder dein altes Netbook erneut zum Leben, verwende sie als Babyphon!

Darüber hinaus hat das Team viel kreative Energie in die Marke gonimo investiert, auf Basis derer gonimo als Platform mehr werden wird als bloß ein Babyphon.

Der Code ist verfügbar auf github, auch einige Bibliotheken sind entstanden, die insbesondere für Freunde der funktionalen Programmierung interessant sein könnten:

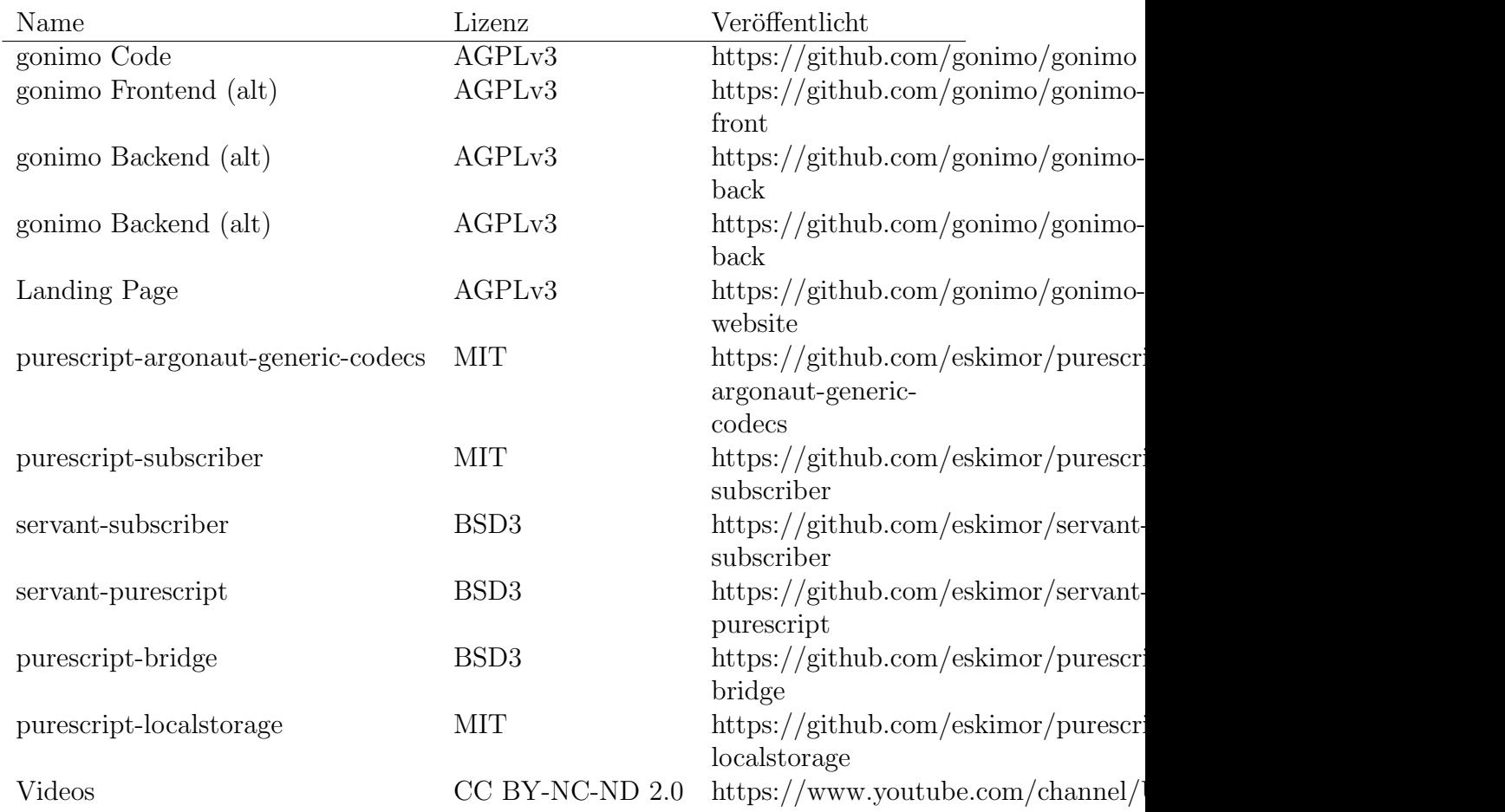